# **Seminar on Secure Software**

#### Agenda

- Security as a Subset of Safety 1.
- Problem View: Beyond Attacks 2.
- 3. Critical Trends and Developments
- **Root Causes**  $\mathbf{4}$
- Architectures for Secure Software  $5_{-}$
- **Application Analysis** 6.
- Modeling the Flow of Authority 7.
- Resources 8.

**SECTION 1** 

#### Theory: Security as a Subset of Safety

 $\blacksquare$ 

#### Functional Safety vs. System Security – a Real Difference?

**(Continued)**

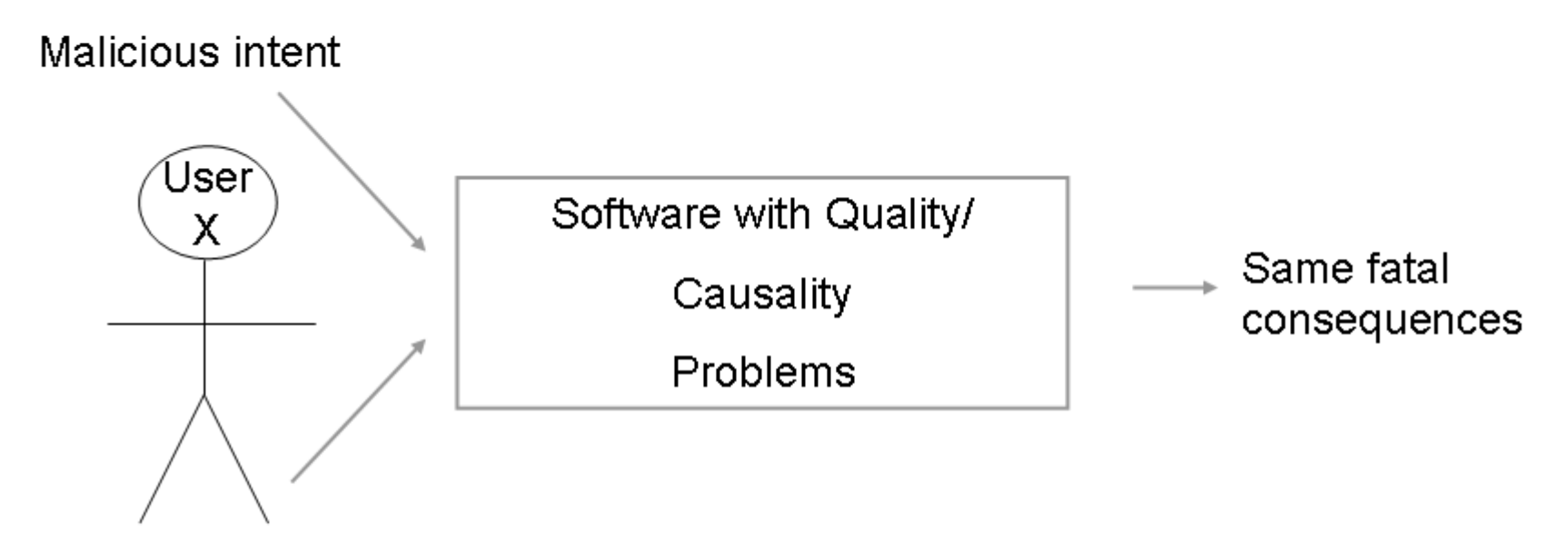

Non-Malicious intent

Software quality problems are both safety AND security problems as we often won't be able to distinguish the intents in the consequences. (see Functional Safety Standard: IEC 61508)

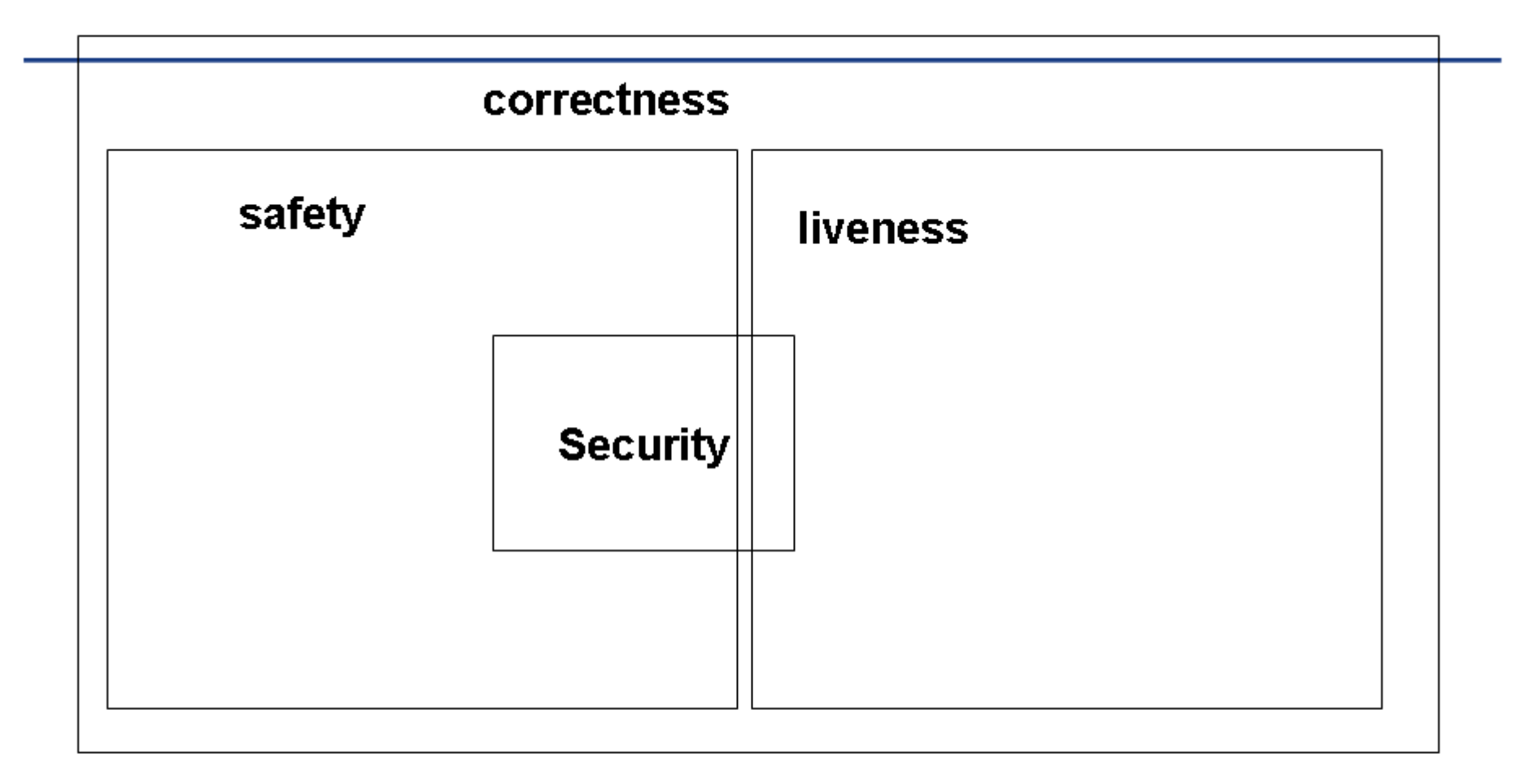

The correctness of a system consists of safety (expressed by things that should NOT happen) and liveness (expressed as things that SHOULD happen). Security issues can be expressed as both with the addition of malicious intent.

**SECTION 2** 

## Problem View: Beyond Attacks

 $\blacksquare$ 

#### Vulnerabilities (1): Cross-Site Scripting

**(Continued)**

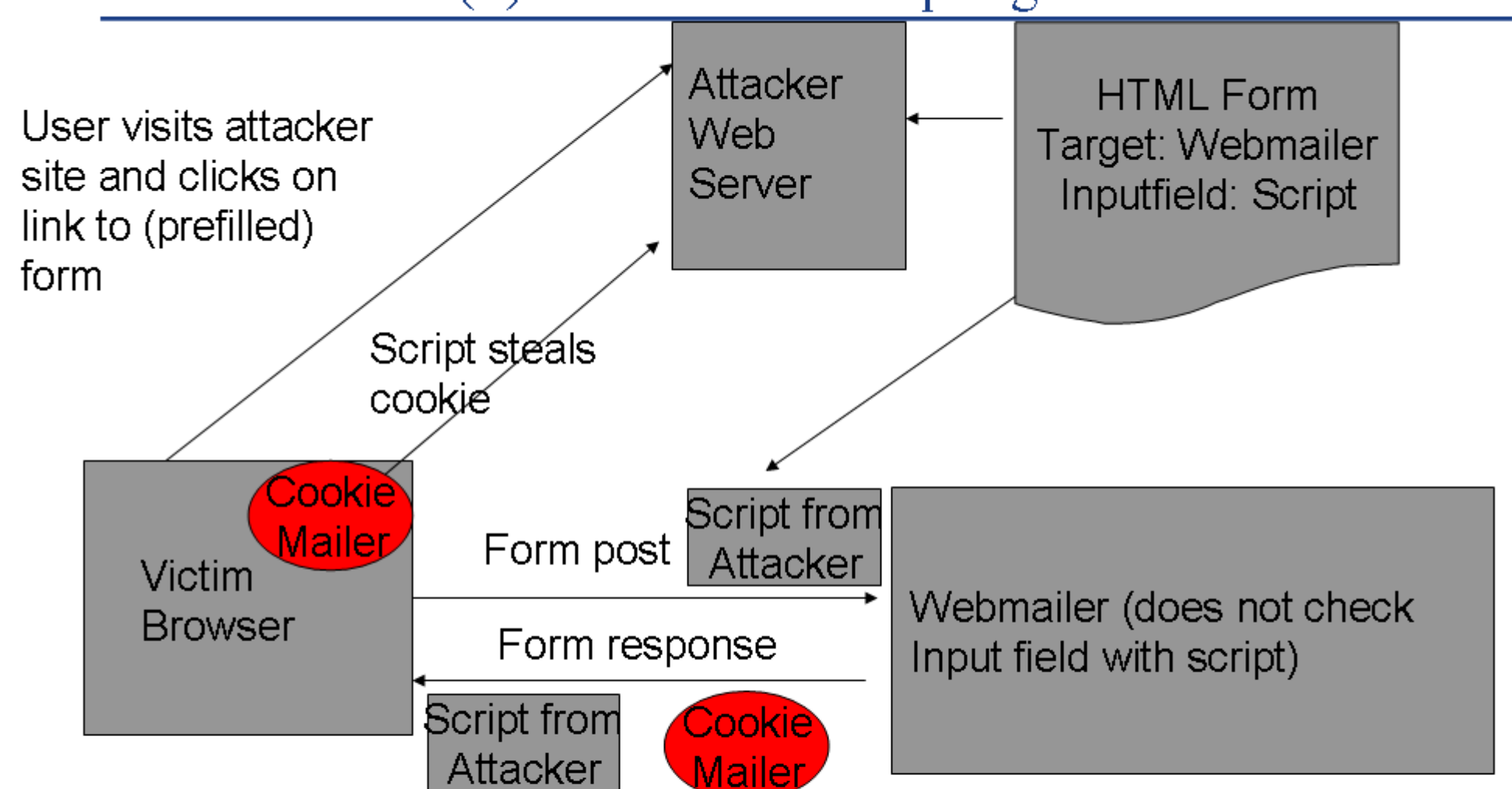

Cross-Site Scripting - one of many cases of bad input/output validation in applications. Where are the frameworks to help developers? How many ways are there to express a "< br>, in unicode? Is this problem really solvable? Think about the relation between input and interpreter - one man's trash is another man's treasure! And exactly WHY is XSS so  $13 80$ dangerous?

Vulnerabilities (2) : Buffer-Overflow

Our aaaaaaaa. I input from the keyboard is now the address where the next instruction should be read by the CPU. Now we know how to point the CPU to code we placed on the stack

**(Continued)**

```
Exception: STATUS_ACCESS_VIOLATION at eip=61616161
eax=00000012 ebx=00000004 ecx=610E3038 edx=00000000 esi=004010AE
edi=610E21A0
ebp=61616161 esp=0022EF08
program=D:\kriha\security\bufferoverflow\over.exe, pid 720, thread main
cs=001B ds=0023 es=0023 fs=003B gs=0000 ss=0023
Stack trace:
Frame
        Function Args
 90087 [main] over 720 handle_exceptions: Exception:
STATUS_ACCESS_VIOLATION
104452 [main] over 720 handle_exceptions: Error while dumping state
(probably corrupted stack)
```
A program crash is a way into the system! But the real quality problem is much deeper: Stick a finger in some code and figure out what you can do from there. What  $15 - 7$ functions can you reach from any point in code? Who's failure is that?

Vulnerabilities (3) : Dangerous Extensions

**(Continued)**

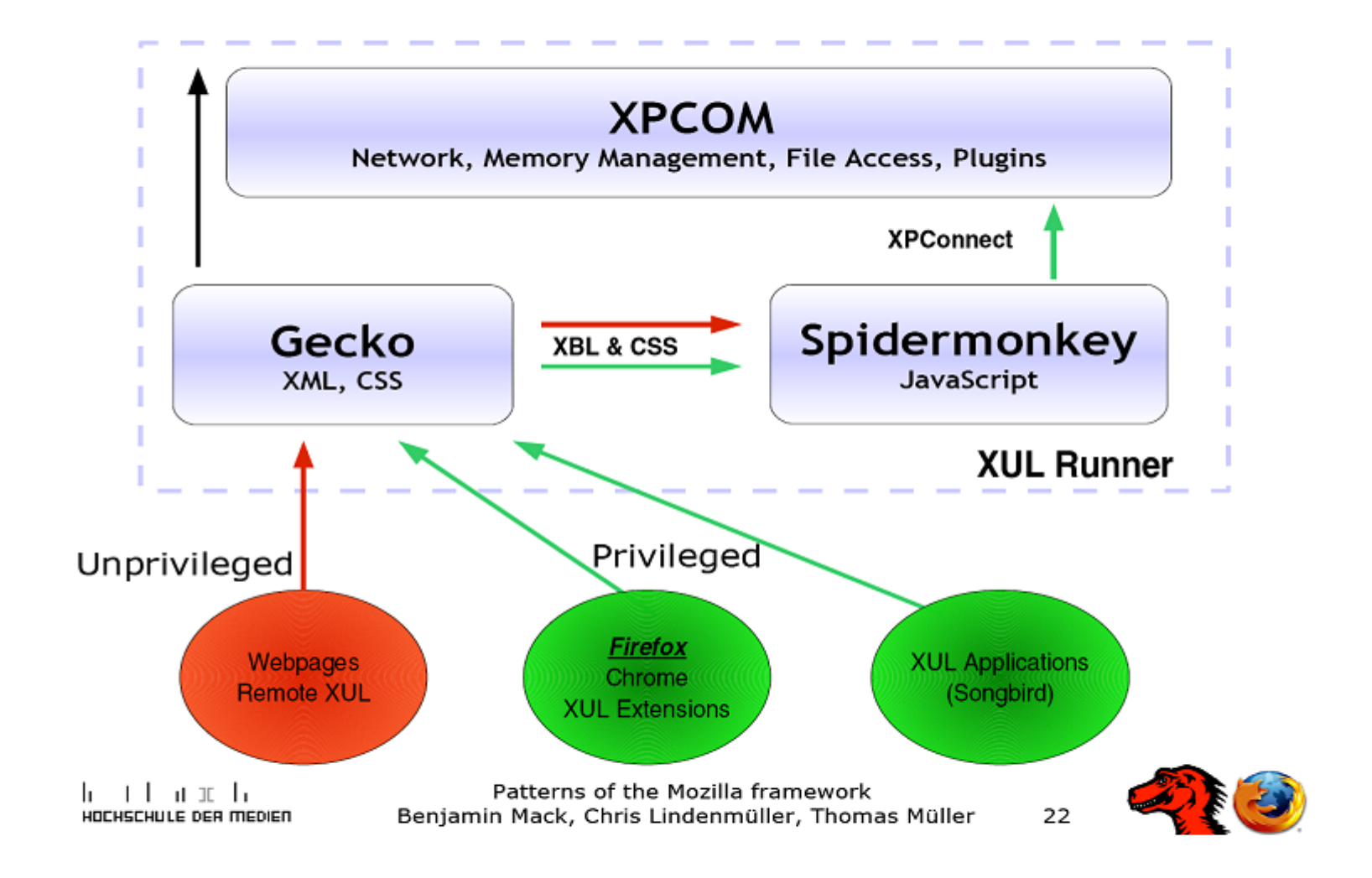

Extensions are a necessity nowadays (eclipse, 3dsmax, firefox) get most of their functions through plug-ins. Linux and XP use the same principles for the OS kernel. But is it OK that every extension can take over the application or system? Will a simple papeliving the U benefivile elmine

## Vulnerabilities (4) : Virus/Trojan Horse

**(Continued)**

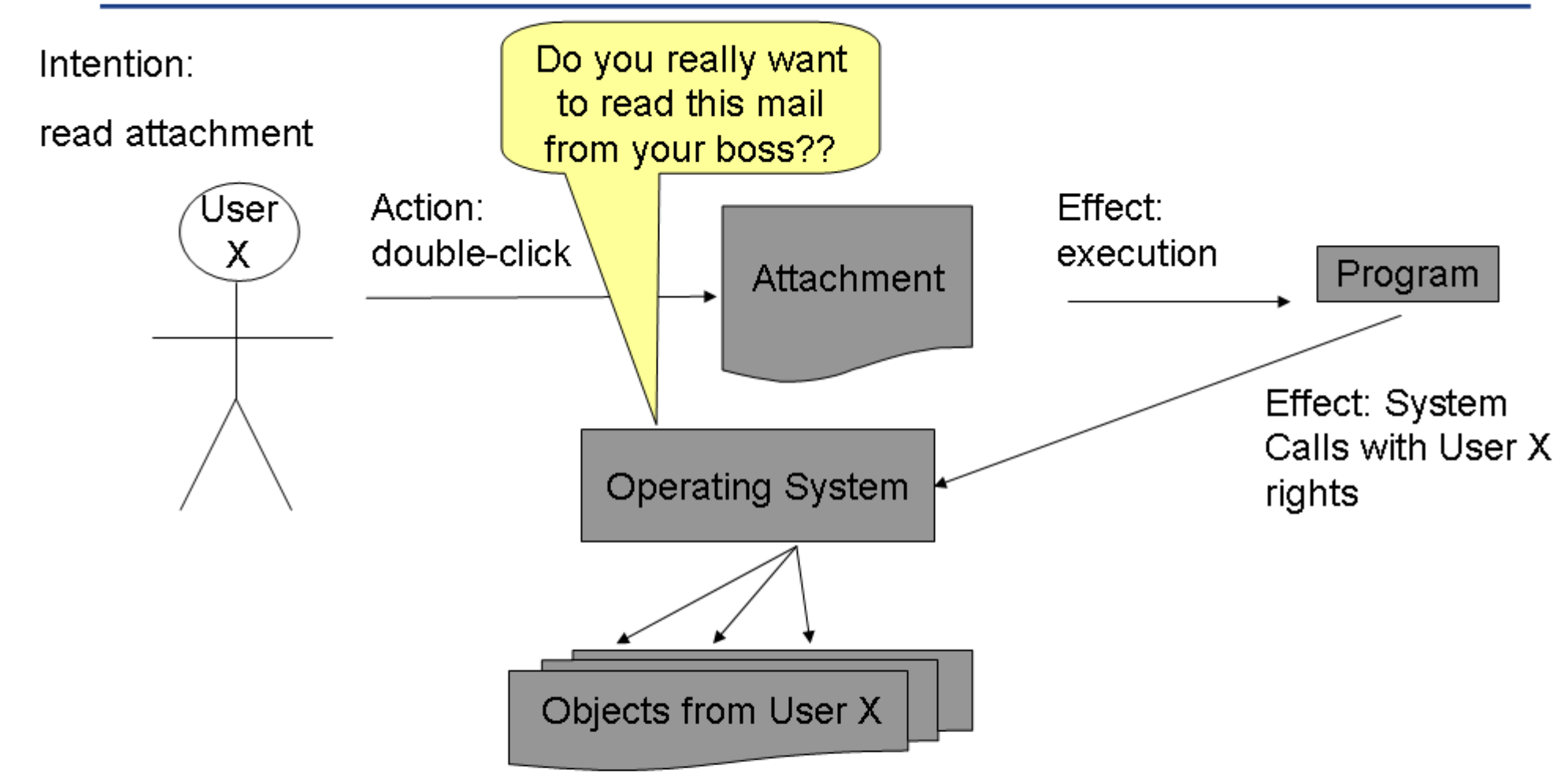

One thing to remember when a virus or trojan ruins your computer: The operating system WORKS AS SPECIFIED in this case. So it must be your fault, or?

On getting used to something: do you hear talking regular people about which tools they need to drive their cars? Why then talk regular people about firewalls, virus scanners, privacy guards etc.? 19 / 90

**SECTION 3** 

## **Critical Trends and Developments**

 $\blacksquare$ 

#### Giving up on Platform Security?

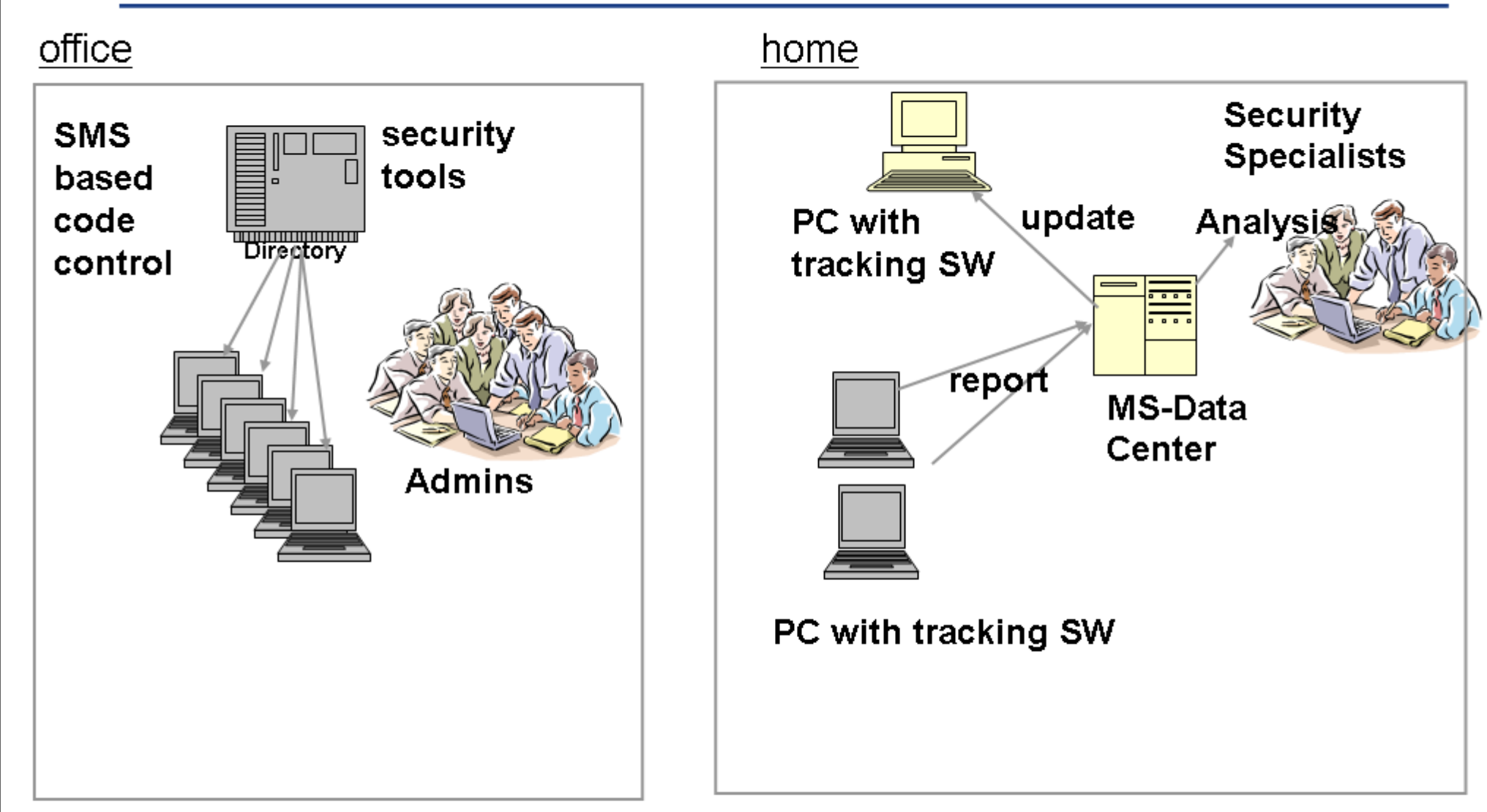

**(Continued)**

Bill Gates is wrong: not the Internet is unsafe and dangerous - it is his platform. And the solution will not be global data centers controlling the home computing platforms. Is there any reason to assume that software is inherently unsafe?

**(Continued)**

Sandboxes and the "AllPermission" Problem

-Java 2 Security "AllPermission"

- . Net "fully authorized"
- -- Symbian OS "\*.\* Permission"

Many platforms allow restrictions of authority on different levels of granularity (objects, assemblies, dlls). Why are those mechanisms almost never used? Could it be the consequences for architecture and design?

#### Ubiquitous computing

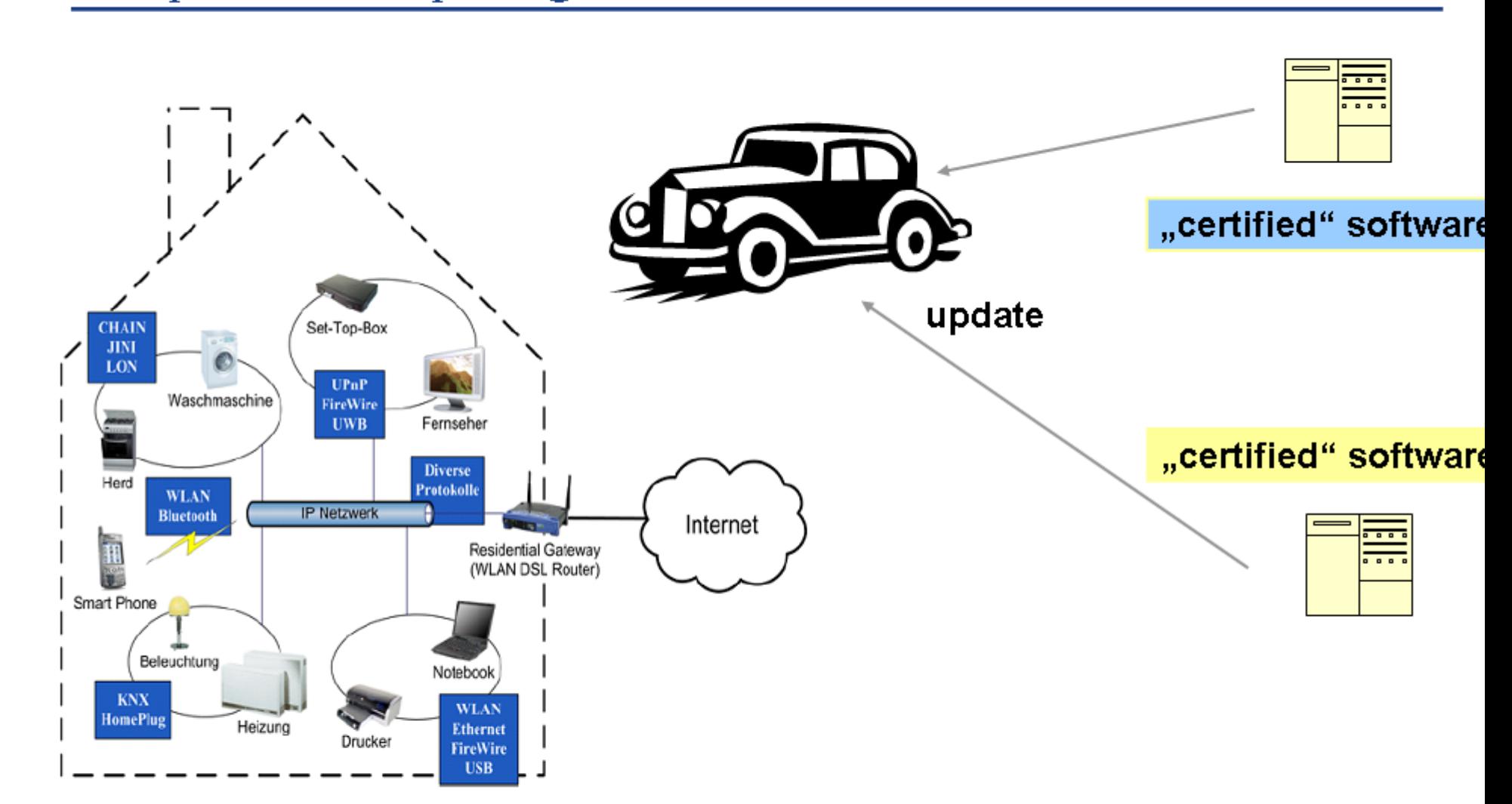

**(Continued)**

Cars, personal appliances, shops and transport agents etc. will all communicate with each other. How do we manage our privacy and intentions in this context? Autonomous agents need power and independence to do their job - and there is no margin for error or  $13$ security holes.

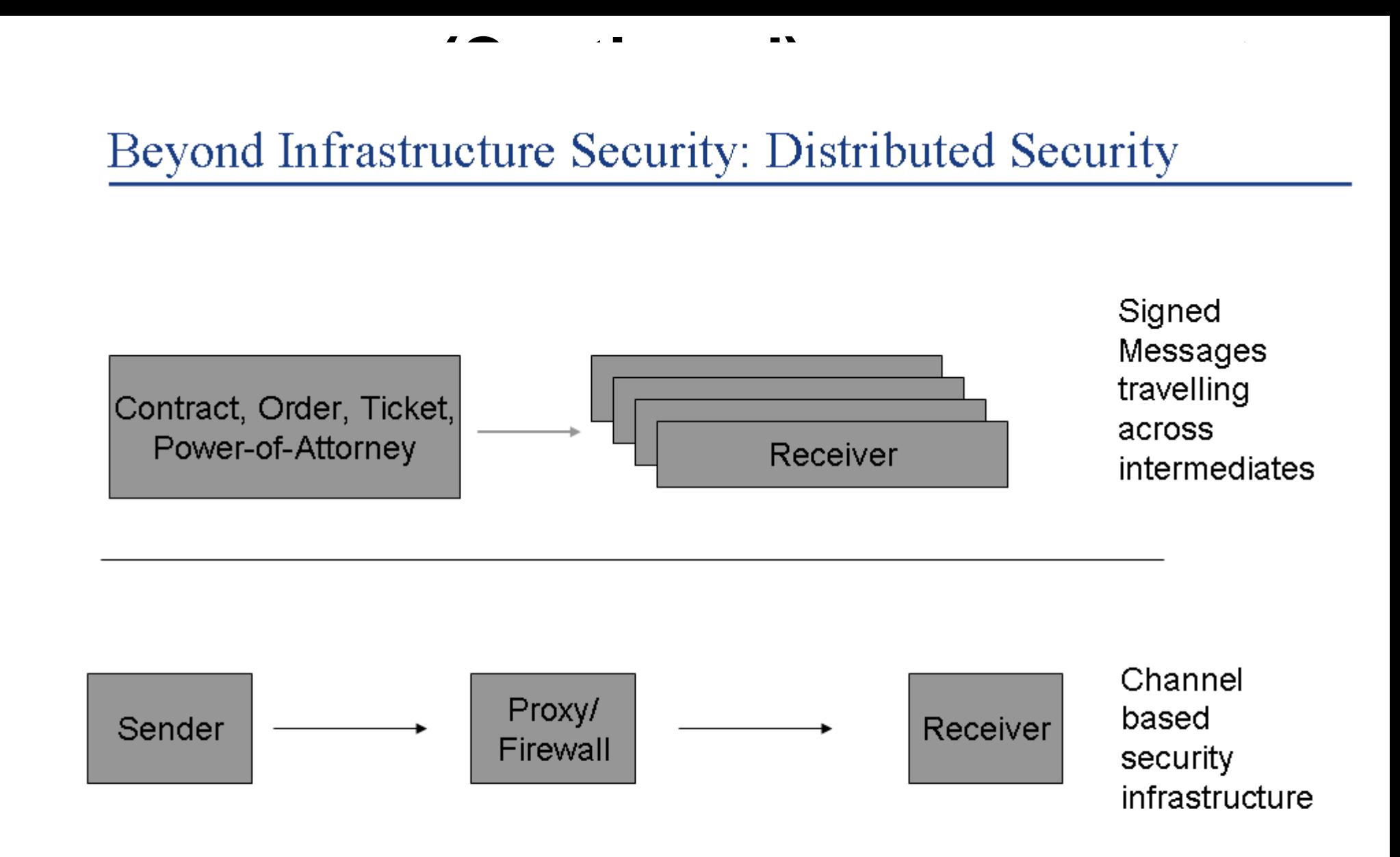

We will go from channel based security to a cryptographically based form of communication that is modelled after real world security in our society. This will decouple infrastructure and security better.

**SECTION 4** 

#### **Root Causes**

 $\blacksquare$ 

 $\overline{\phantom{0}}$ 

#### Software Defects that threaten Safety

 $\overline{A}$ 

au

 $\geq$ 

Huge TCB, 2 modes only

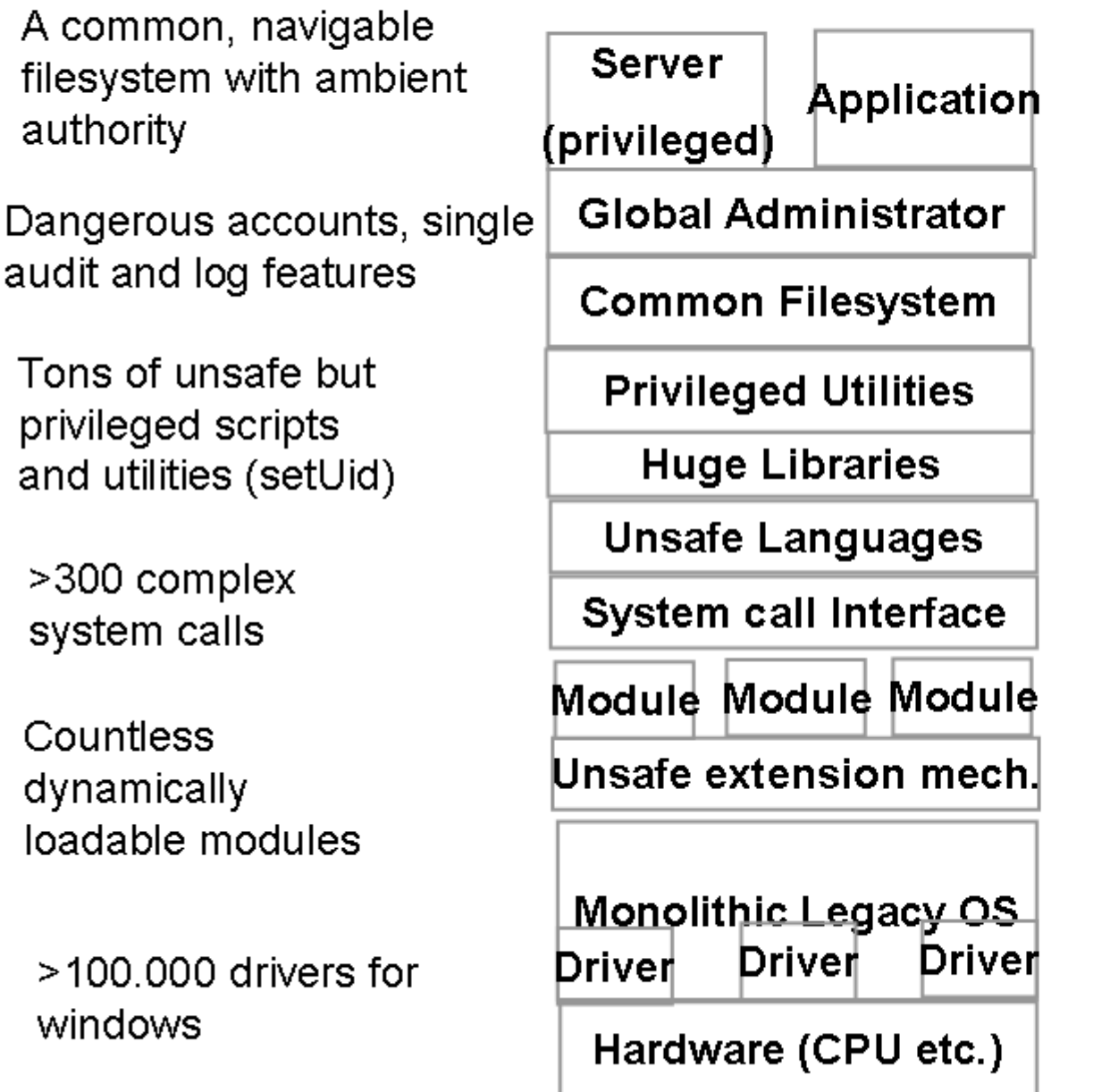

Same runtime for all applications

Cycle stealing applications create a problem for nearrealtime multimedia applications

Lots of unverified system libraries with memory leaks etc.

Incomplete quota administration (liveness problems)

Attacks on random number generation

Unsafe languages (memory)

Unsafe extension mechanisms

Covered channels (cache, bios, CPU)

#### Some Reasons for Insecure Software

- -Ambient Authority makes errors and attacks fatal (No Loader Isolation etc.)
- -Missing frameworks for input validation based on a definition of the application language
- -Extension concepts that do not provide loader isolation
- -No authority reduction strategies within applications
- -No granular delegation of rights
- Separation of designation from authority (confused deputy)
- -A huge dependency on infrastructure security (.NET and J2EE)
- -Bad testing approaches (no fuzzers, no automation etc.)
- -Bad Shared-state multithreading
- -Side-effects, global directories, global navigation, security modes etc.

Deploying an application into this environment can take month after month of laborious testing. But how can you be sure that core security concepts (like trust zones, end-to-end security, secrecy etc.) are met and maintained by the software? Automation of tests is a key requirement! Execution of tests must be fully traced.

17
### Example: multi-threading hell

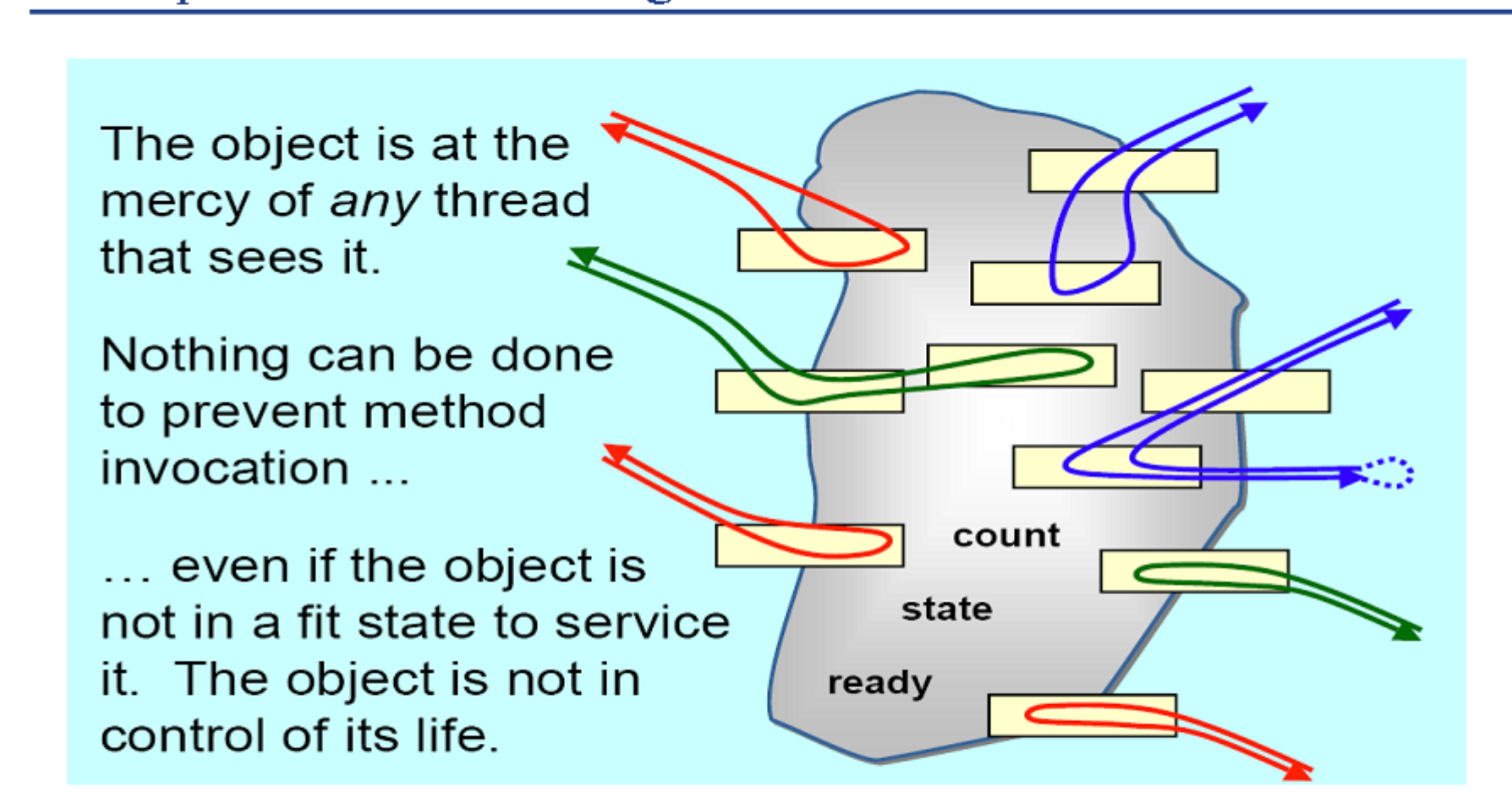

**(Continued)**

Now isn't that a funny way to do encapsulation? From P. Welch, a CSP Library for Java Threads. We see not only consistency and liveness problems with shared-state multi-threading but also subtle time-of-check-to-time-of-use (TOC2TOU) security problems.

Example: The designation problem

Open (char\* filename, int mode) *II* application needs to transform the // symbolic filename into a ressource

Open (Filedescriptor fd) // application receives an open resource without the Il need to perform any rights-related operations

An API like this forces the transfer of all authority from the user to the application because it is unclear what file will be opened at runtime. The second API does NOT require ambient authority!

Example: The Installation problem

System (with admin rights)

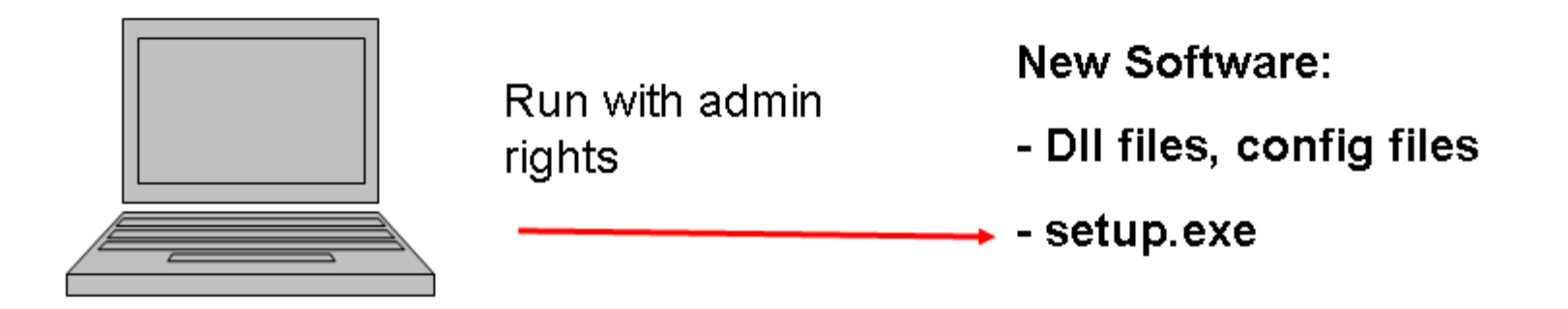

**(Continued)**

A system with such a software installation process does not need to wonder about software artefacts being scattered througout the system. It is inherently unsafe to call foreign code with admin privileges

**SECTION 5** 

Architectures for Secure Software – or why Security is not an Aspect

- -

## **Authority Reduction Mechanisms**

- Access Control List and Reference Monitors (Operating Systems)
- Call-Trace and Reference Monitors (Java, .NET, distributed objects)
- Multi-Level Security (labels, tagging, tainting)
- Name-Space based isolation (OSGI)
- Object Capabilities (E. Singularity, capability systems)
- cryptographic methods: Contract, ticket, signature, power-of-attorney
- Mode-based Security (e.g. processor rings)
- Zone-based Security (Internet Explorer Zones, Mozilla Chrome)
- Programmatic Security (if-then-else)

The mechanisms are very different along several dimensions: static/dynamic, external/internal, architecture-sensitive vs. Insensitive, data-oriented vs. Codeoriented, type vs. Object based, infrastructure-dependent vs. Independent, granular vs. Global.

## Microarchitecture: Object Capabilities

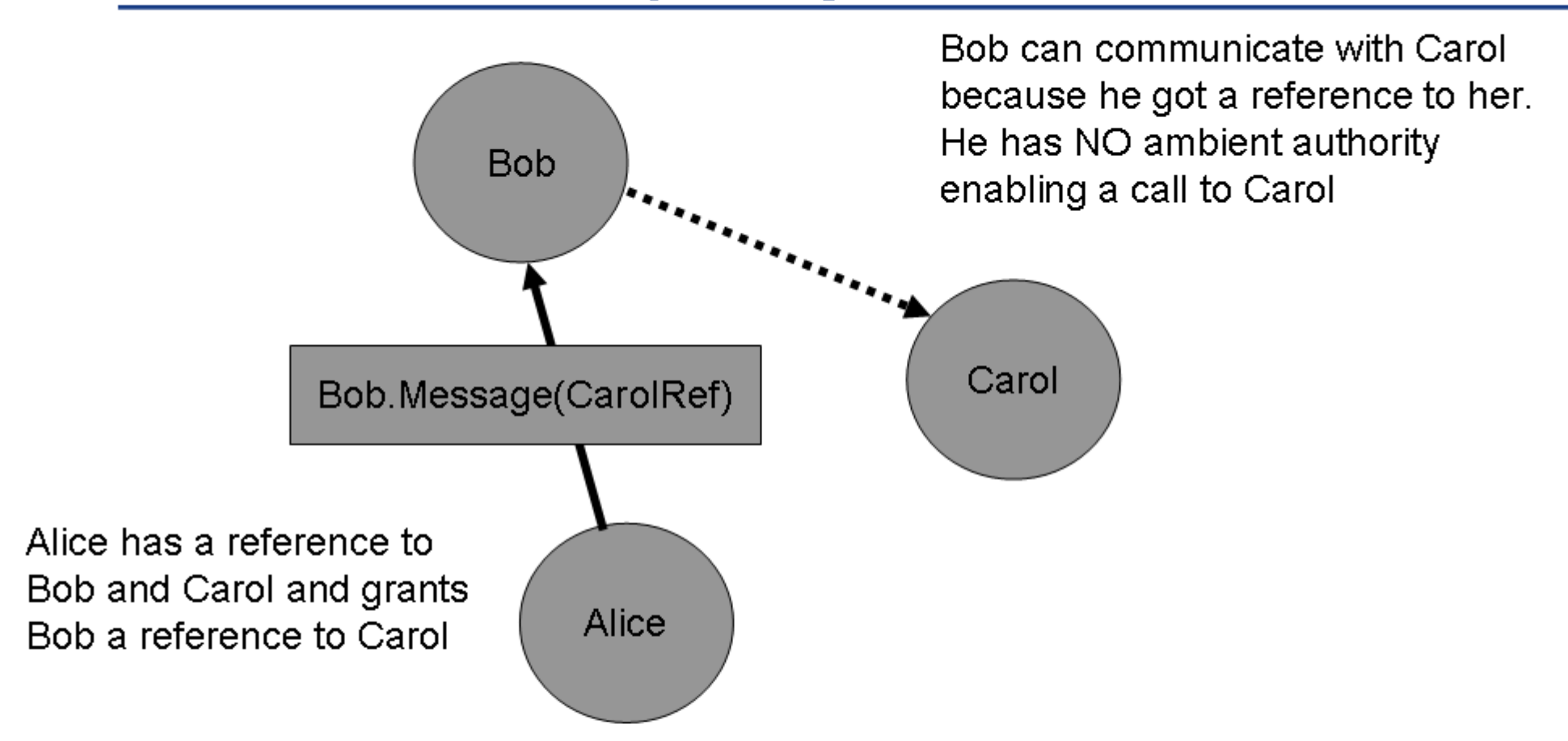

**(Continued)**

Object Capabilities reduce authority in a system: no access without a reference. And references combine access right and access method (designation and authority). They are a superior way to CONSTRAIN effects and are easier to analyze than external permissions. The diagram is called "Granovetter-Diagram" after the well known sociologist Granovetter).

## Microarchitecture: Functional Principles

**(Continued)**

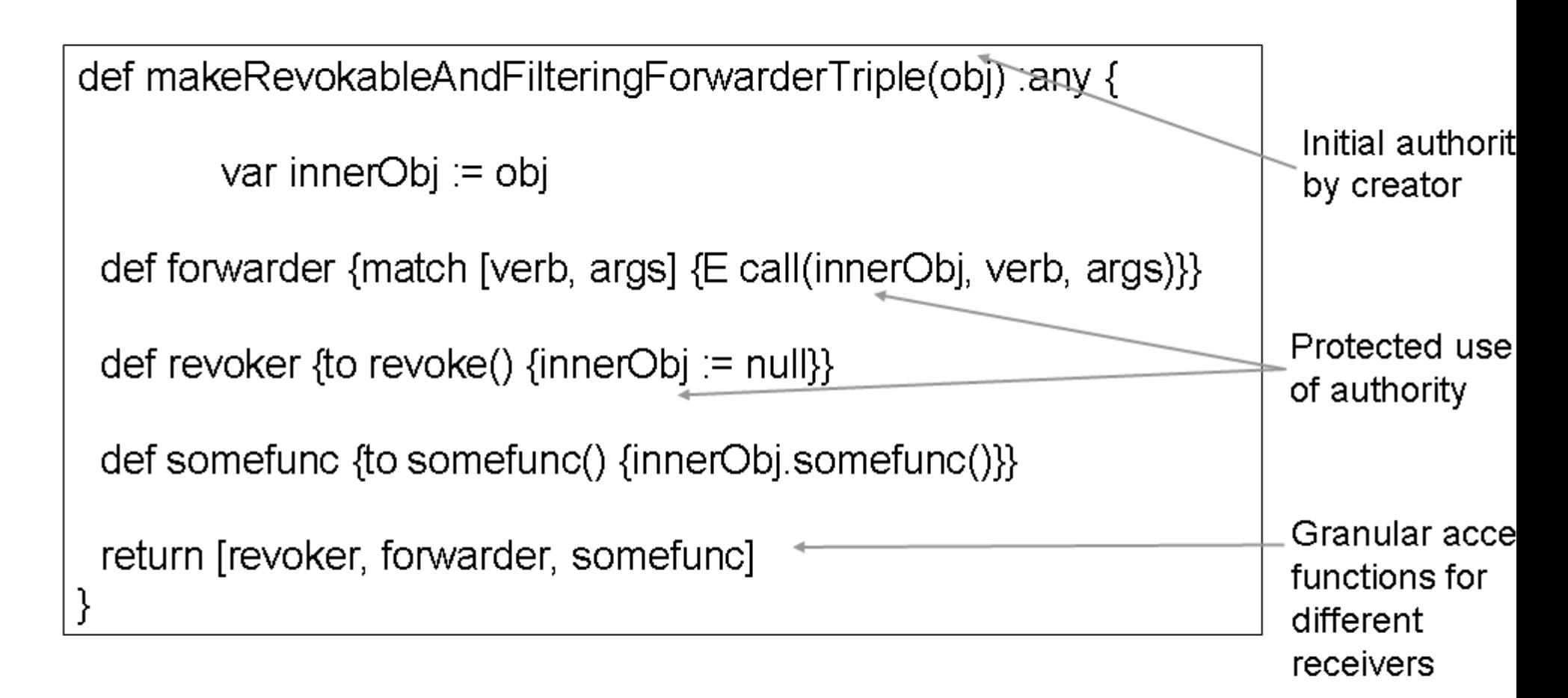

Higher-order functions and closures have important security properties: they can encapsulate authority and provide granular access to it. And they make authority accessible only while they run (Execution environment). They behave like mathematical functions with respect to predictable operations. Call by value semantics makes life much easier. Creator and caller can have different privileges. Are our students still learning the concepts behind other languages?

## Security Components: Security by Behavior

**(Continued)**

![](_page_50_Figure_1.jpeg)

CT is a "caretaker" which allows Alice to revoke Bob's access to Carol. Modelling security properties becomes much easier once we can include the behavior of code into the security calculations. This allows us to narrow down authority to actual effects.

## Macro-Architecture: IOC and Virtualization

**(Continued)**

![](_page_52_Figure_1.jpeg)

How do we make extensions safe? How do we achieve complicated business requirements like multi-tenant abilities? The answer is in Inversion-Of-Control architectures combined with strict control over references (no global crap for "flexibility" reasons...) which effectively virtualizes the plug-in runtime environment

## **Authority Reduction Architecture**

![](_page_54_Figure_1.jpeg)

**(Continued)**

We need to narrow authority down from the global rights matrix (ACLs or Access Control Matrix) of a users rights to the minimum authority necessary to exectute a function. Test: try to find how many rights you REALLY need to copy a file!  $27$ 

## Semantics and Usability: Petname Systems

**(Continued)**

![](_page_56_Figure_1.jpeg)

The attacks of the future are against the brain. Software can help us detect semantic attacks - if it speaks out language, automates difficult tasks and offers us granular but workable control over authority. Diagram: zooko/miller

SECTION 6

# **Application Analysis**

 $\blacksquare$ 

### **Vulnerability Database of Mozilla/Firefox: Recurring Bug Patterns**

#### Fixed in Firefox 1.0.8

![](_page_60_Picture_36.jpeg)

### Fixed in Firefox 1.0.7

![](_page_60_Picture_37.jpeg)

### Fixed in Firefox 1.0.5/1.0.6

MFSA 2005-56 Code execution through shared function objects

MFSA 2005-55 XHTML node spoofing

MFSA 2005-54 Javascript prompt origin spoofing

MFSA 2005-53 Standalone applications can run arbitrary code through the browser

MFSA 2005-52 Same origin violation: frame calling top.focus()

## **Evolution of Browser Security**

Ur-Browser: Vulnerabilities Browser with Hobbles: New Vulnerabilities Browser with more Hobbles Browser with Security Concepts: Same Origin **Browser with Security Mechanisms** Privilege Definitions/Policies/Sandbox Data-Tainting Code Signing (more Privileges for Trusted Code) Modern Browser: New Vulnerabilities **POLA Browser: Authority Reduction** 

![](_page_64_Figure_2.jpeg)

![](_page_64_Figure_3.jpeg)

SECTION 7

## Modeling the Flow of Authority – Security Analysis

 $\blacksquare$ 

![](_page_68_Figure_0.jpeg)

The Access Control Matrix encodes access rights between subjects and objects.

Primitives: create, delete [Subject|Object], enter, delete [Right]

```
createFile(subject, fileObject) {
          create FileObject
          enter Right=Own in ACM[subject, fileObject]
          \frac{1}{2} more rights...
}
```
transerferRead(OwnerSubject, OtherSubject, fileObject) {

 $\prime\prime$  more conditions...

if  $(ACM[subject, fileObject] == ReadRight)$ 

enter ReadRight in ACM[OtherSubject, fileObject]

}

Manipulations of the ACM cannot be verified computationally (halting problem)
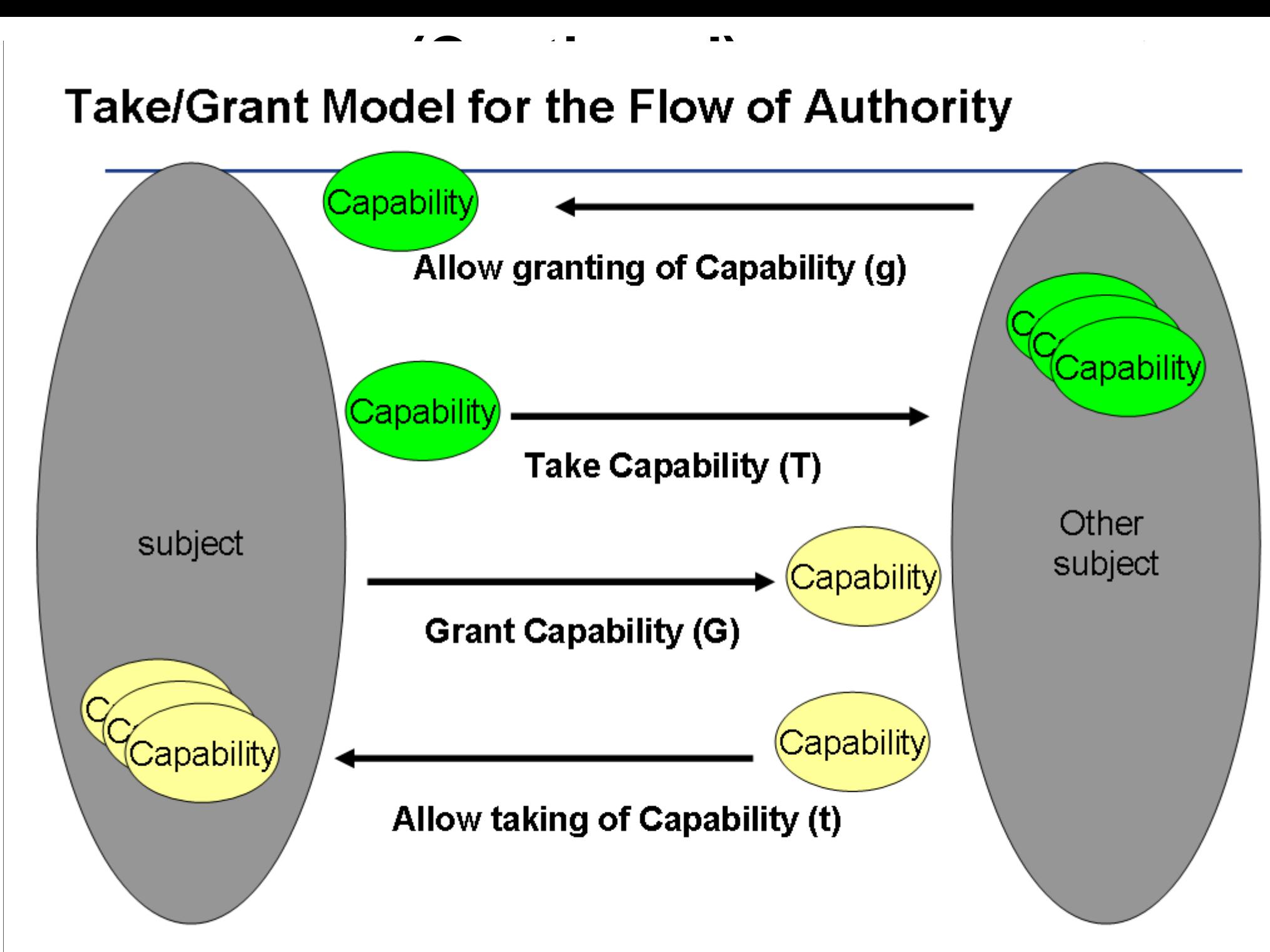

Possible subject behavior: T, G, t, g

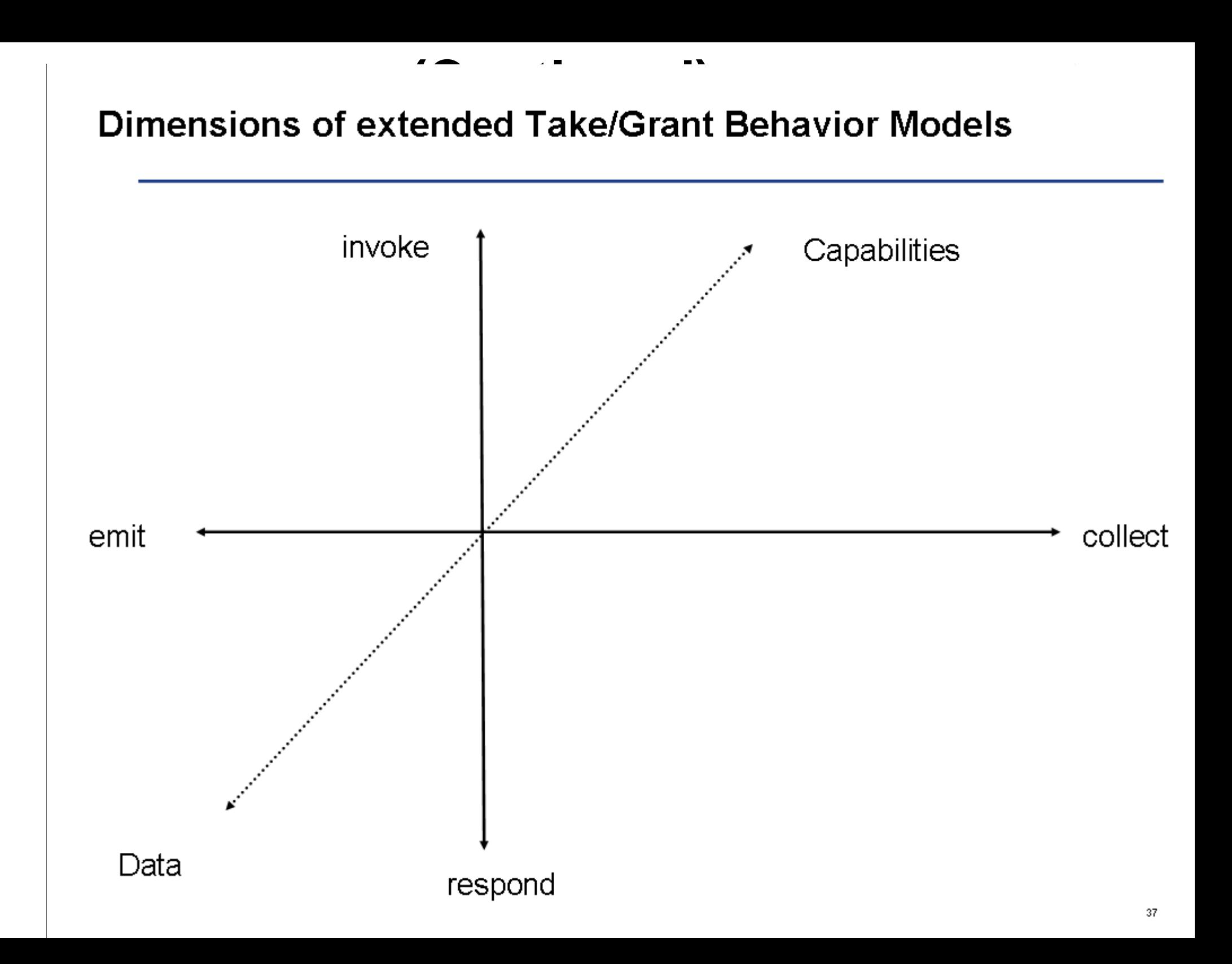

### **Caretaker Model with extended Take/Grant semantics**

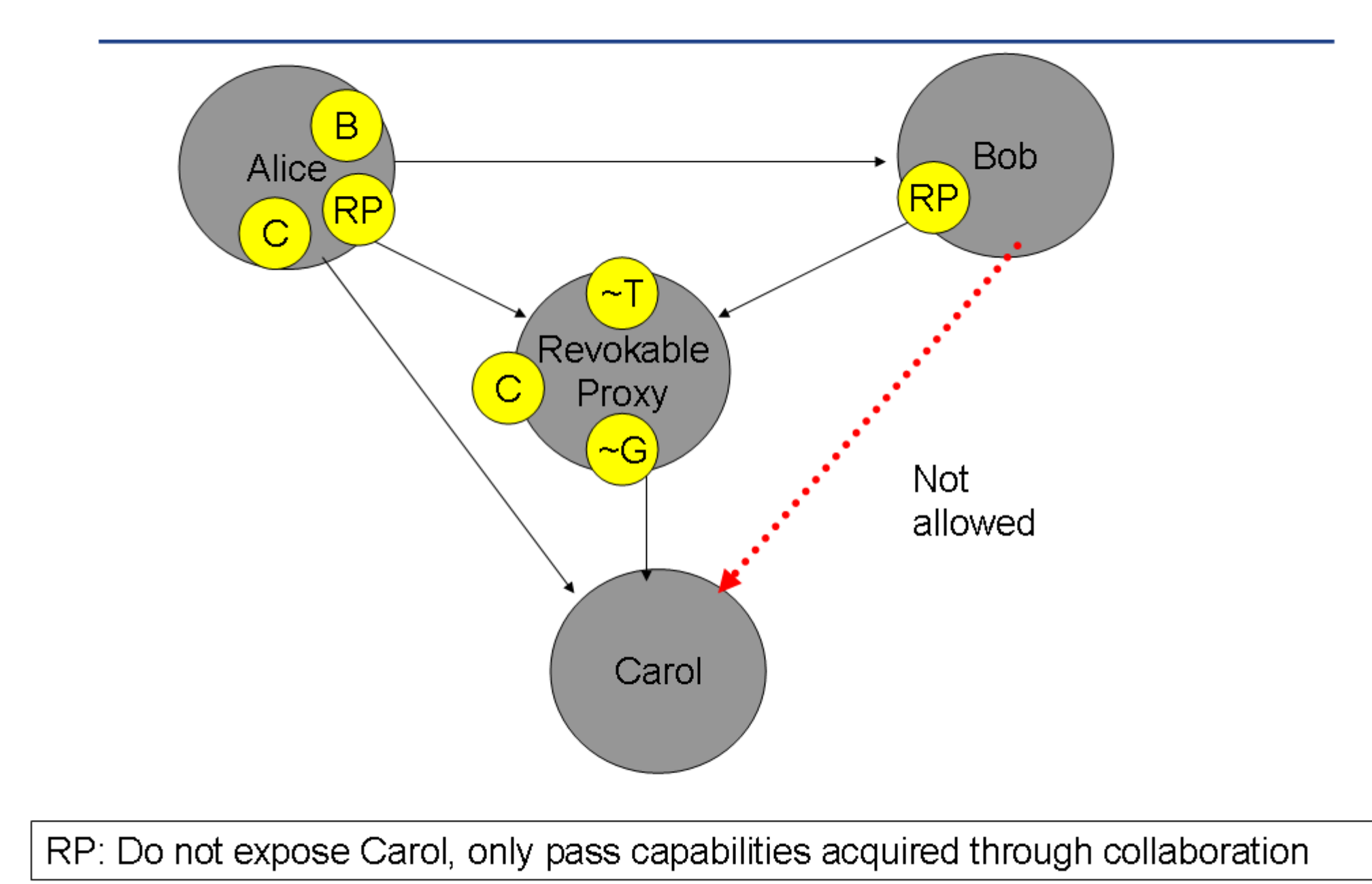

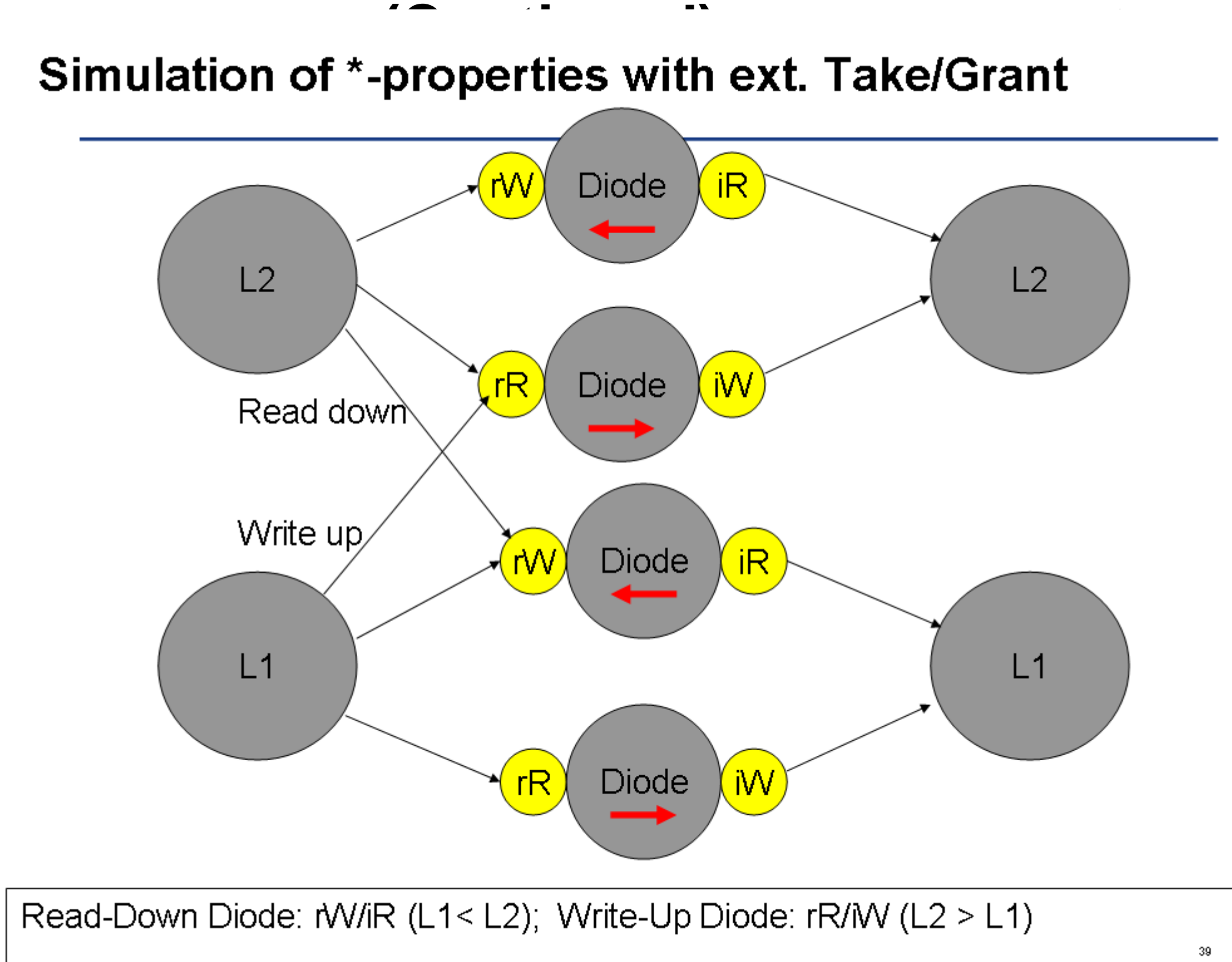

Only data no authority (canability), no accumptions about 1.1/1.2 behavior

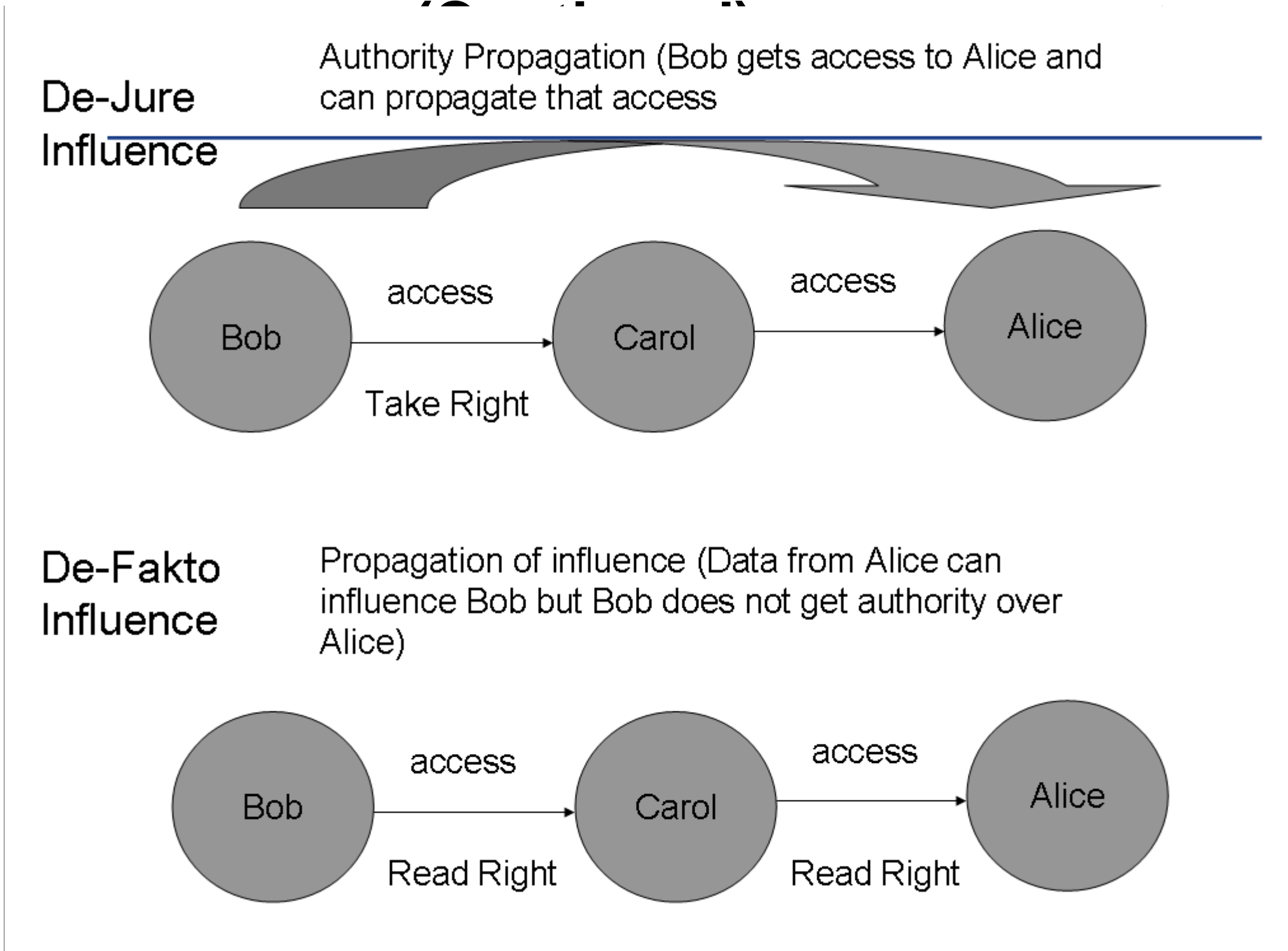

# **(Continue 1998)**<br>Isolation with two passive objects

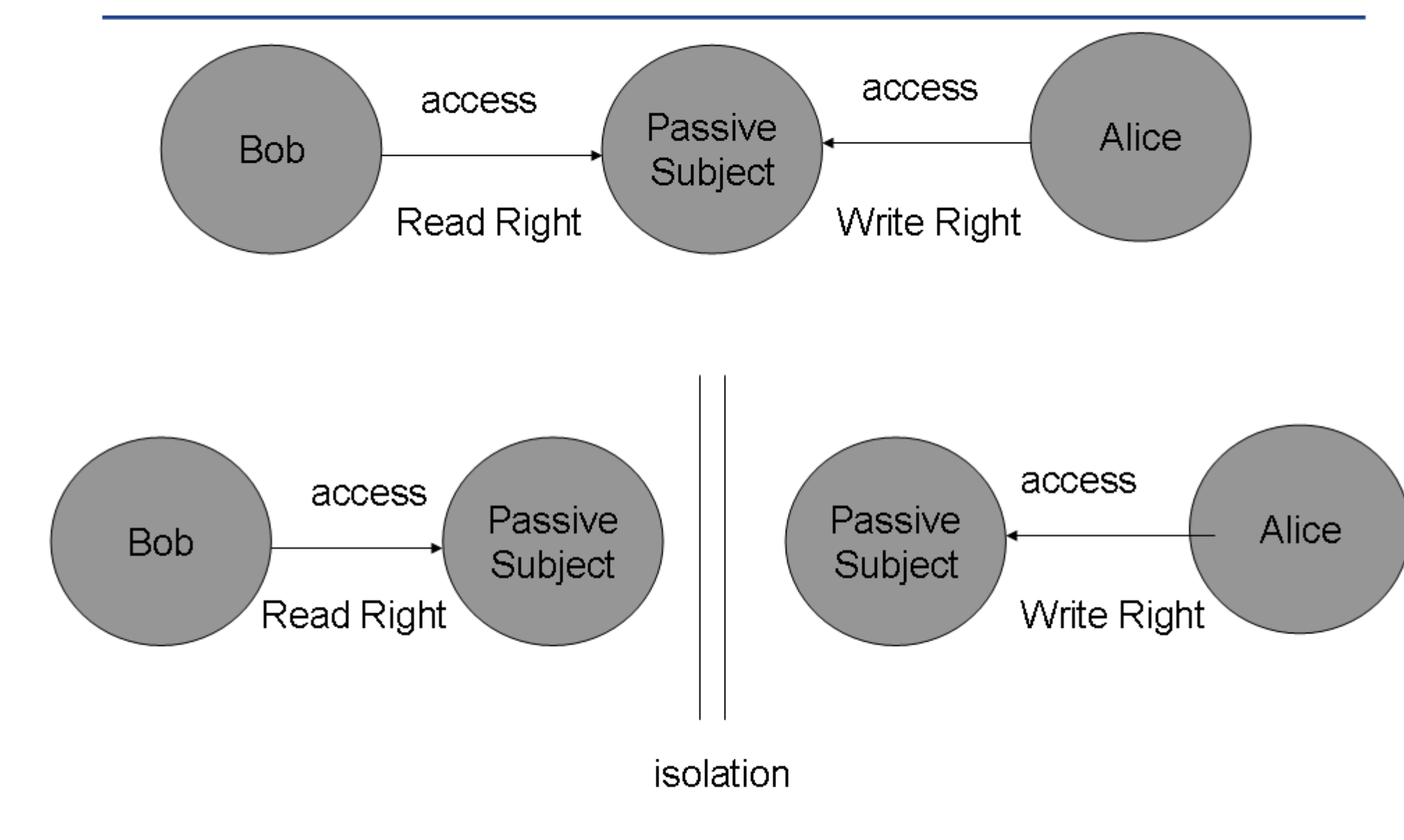

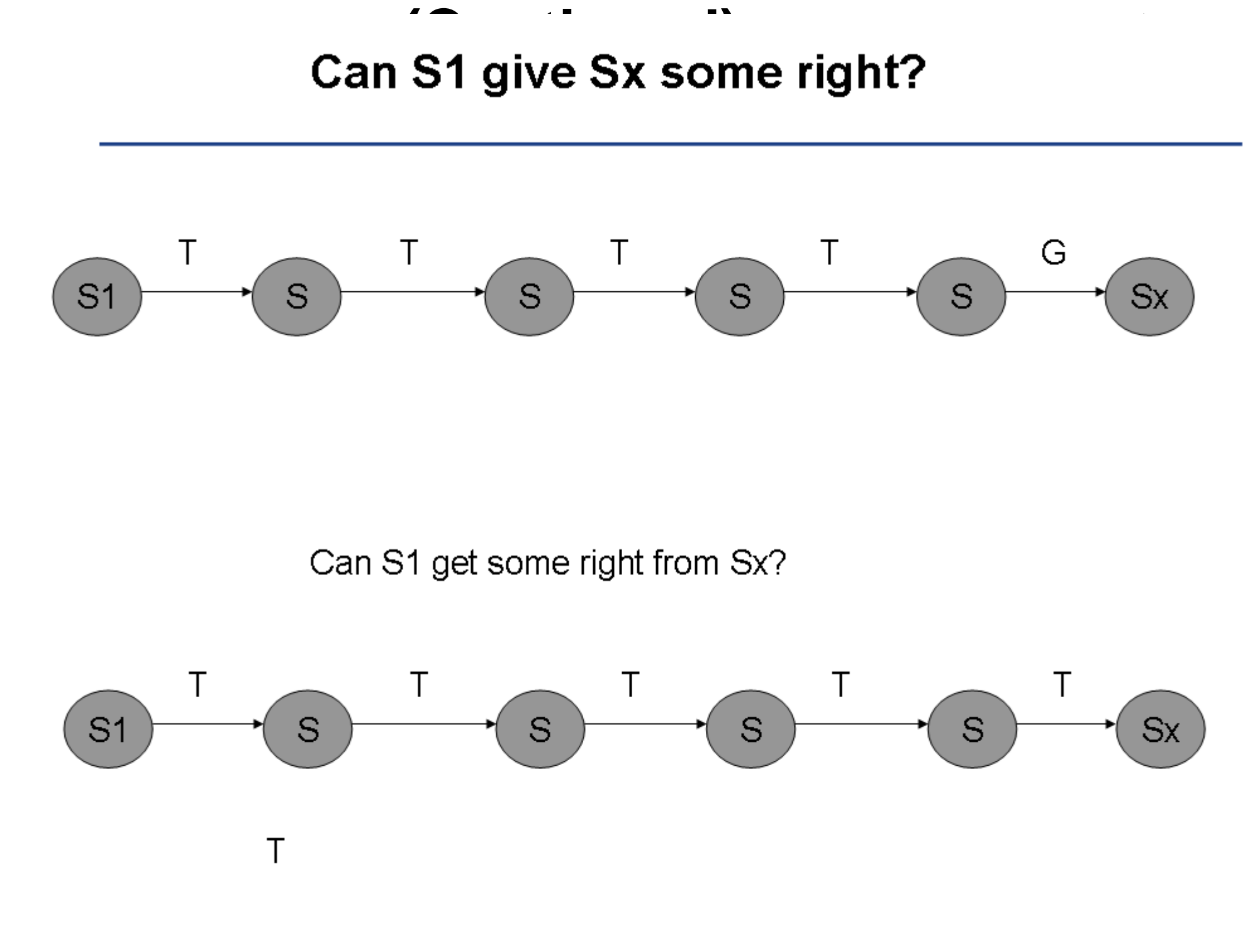

**SECTION 8** 

## Security and Usability – Chances for a better GUI on a reduced authority system.

#### Intentions and System Behavior

User concepts vs. System concepts

Damage minimization strategies in software

Separation of concerns: users vs. system

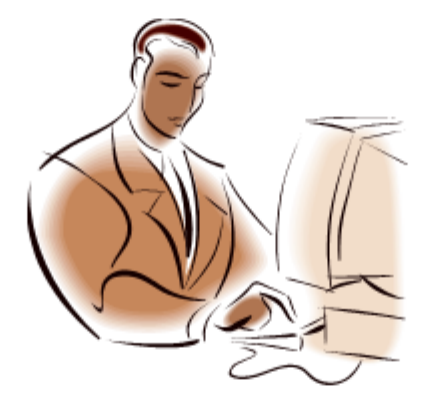

Manipulation of many objects

Currently user expectations and system behavior do not match. How do we get around useless warning dialogs?

#### $-$

#### Resources

- $1<sub>1</sub>$ Virtualization: Gerald J. Popek and Robert P. Goldberg (1974). "Formal Requirements for Virtualizable Third Generation Architectures", Communications of the ACM 17 (7): 412-421.
- $2.$ Secure languages and Systems: www.erights.org
- Alternative Multithreading Approaches: CSP, Event loops, Stefan Reich. Escape from Multi- $3.$ threaded Hell http://www.drjava.de/e-presentation/html-english/img0.html. Peter Welch, A CSP Model for Java Threads www.cs.kent.ac.uk/projects/ofa/icsp/csp-java-model.pdf
- $\mathbf{A}$ Testing, Fuzzing: Month of the browser bug, Daniel Bachfeld, Die Axt im Walde http://www.heise.de/security/artikel/print/76512
- 5. Platform Security: Andy Tanenbaum et.al, can we make operating systems reliable and secure? www.computer.org
- 6. Robust Composition: Mark Miller Thesis, 2006 http://www.erights.org/talks/thesis/index.html
- $7<sub>1</sub>$ Gates Talk RSA 2005 (www.rsa.com)
- 8. Darpa Browser Architecture (www.combex.com)
- 9. Authority Reduction, Theoretical Foundations and Decidability: www.combex.com (powerbox Concept, secure desktop etc.
- Concept Based Education: Peter van Roy, Saif Haridi, Concepts, Technologies and Models of  $10.$ **Computer Programs**
- Usability and Security, Simson Garfinkel Thesis 2005, Cranor and Garfinkel 2006  $11.$
- $12.$ Petname Systems: http://zooko.com. Mark Stiegler. An Introduction to Petname Systems. http://www.skyhunter.com/marcs/petnames/introPetNames.html
- $13.$ Safety Analysis: Fred Spiessens, Peter Van Roy, A Practical Formal Model for Safety Analysis in Capability Based Systems
- Functional Safety Standard: IEC 61508, International Electrotechnical Commission 14. Functional safety of electrical/electronic/programmable electronic safety-related systems.

http://www.iee.org/oncomms/pn/functionalsafety/HLD.pdf